# **Extract Version Info Action**

The Extract Version Information action enables you to extract the Win32 Version and File Information stored in the executable.

Extracting file information works with both normal Win32 files as well as .Net assemblies.

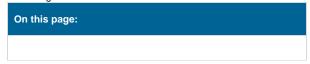

# **Details**

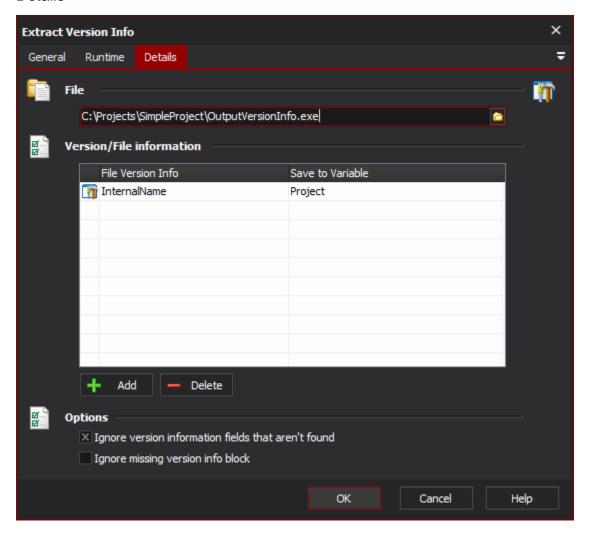

### File

Specify a Win32 or .Net EXE, OCX, or DLL file (may work with other types too.)

#### **Version/File information**

#### File version info

Specify the field you want to extract. You may either select from the predefined types, or type in your own value.

For most names, the "File Version Info" name reflects the name of a string in the file resources. The exceptions are "Product Version" and "File Version", which return the full version numbers.

#### Save To Variable

Specify the Automise variable to save the value to.

# **Options**

# Ignore Version Information fields that aren't found

Set this to ignore any fields that are not found. The variables will be set to a blank string.

# Ignore missing version info block

Specify this option if missing version information block errors should be ignored. In ignoring the errors only the blocks that are present are returned.